# **DERS KAYITLARI SORU - CEVAP**

# **1: Dönemde kaç kredilik ders alabilirim?**

Dönemde alınabilecek ders yükü 32 AKTS'dir.

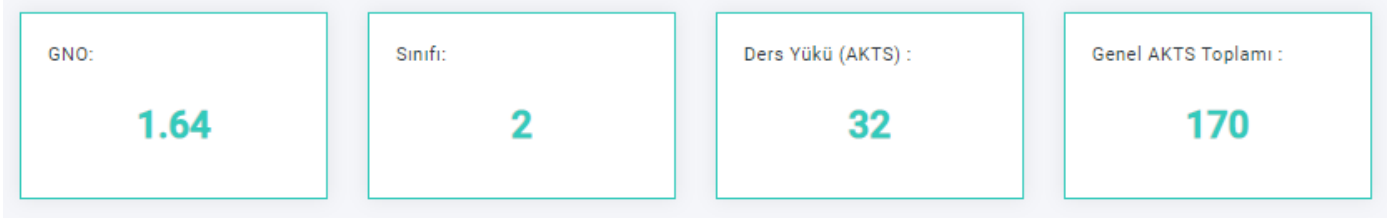

### Genel not ortalamanız; 2.00-2.49 arasında ise + 6

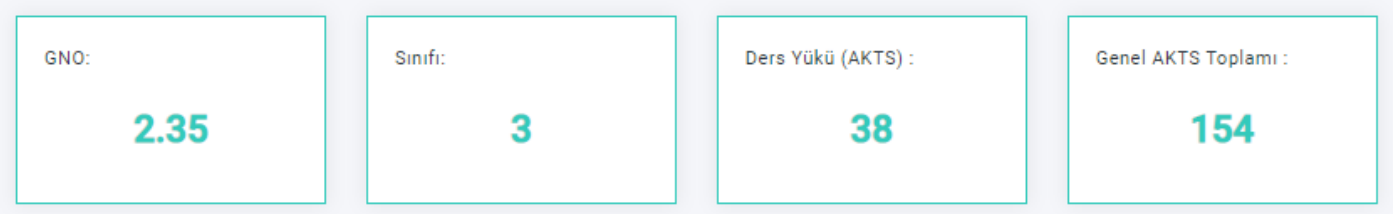

# 2.50 ve üzeri ise + 12 AKTS'lik ders daha alabilirsiniz.

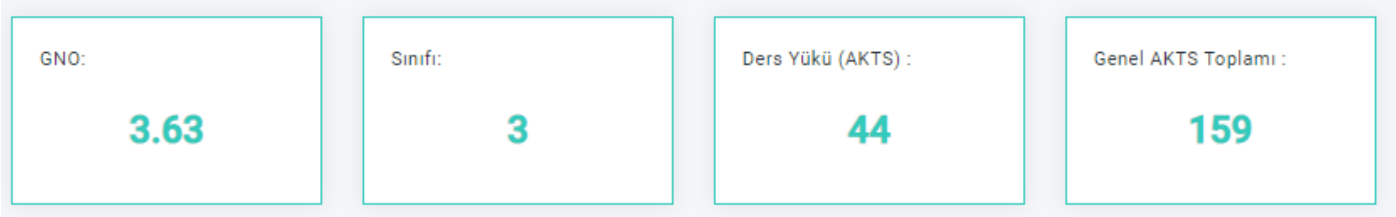

Mezuniyet aşamasında, en az lisans programlarında 200 AKTS'ye, önlisans programlarında en az 80 AKTS'ye sahip son dönem öğrencisi iseniz ve dönem sonunda mezun olabilecek durumda iseniz danışman onayı ile toplam 48 AKTS'ye kadar ders alabilirsiniz.

# **2: Bir üst sınıfa nasıl geçebilirim?**

- 2. sınıfa geçmek için birinci sınıfın sonunda en az 1,50 Genel Not Ortalamanız olması,
- 3. sınıfa geçmek için ikinci sınıfın sonunda en az 1,70 Genel Not Ortalamanız olması,
- 4. sınıfa geçmek için üçüncü sınıfın sonunda en az 1,80 Genel Not Ortalamanız olması gerekir.

Mezun olabilmek için ise en az 2.00 Genel Not Ortalamanız olması gerekmektedir. **3: Üst sınıfa geçemezsem hangi dersleri alabilirim?** Sınıf tekrarı yapmanız durumunda;

Öncelikle başarısız ve devamsız olduğunuz derslerle alt sınıfa ait henüz almadığınız eksik derslerinizi almakla yükümlüsünüz.

İsterseniz, danışmanlarınızın onayıyla not yükseltmek amacıyla daha önce alıp başarılı olduğunuz derslerden de alabilirsiniz.

Yine danışmanınızın onayıyla, toplam en fazla 12 AKTS kredilik üst sınıf dersi de alabilirsiniz.

Ancak, aynı sınıfta dört dönemden fazla sınıf tekrarı yapan öğrenciler üst sınıftan ders alamazlar.

## **4: Başarısız olduğum ve / ve ya hiç almadığım bir dersi hangi dönemde almalıyım?**

Başarısız olunan dersler ve eksik dersler açıldığı ilk dönemde alınmak zorundadır. Örneğin bu ders, Güz dönemi dersi ise takip eden ilk güz döneminde Bahar dönemi dersi ise takip eden ilk bahar döneminde almanız gerekir.

Başarısız dersleriniz ve eksik dersleriniz ders kayıt ekranında farklı renklerde gösterilmektedir.

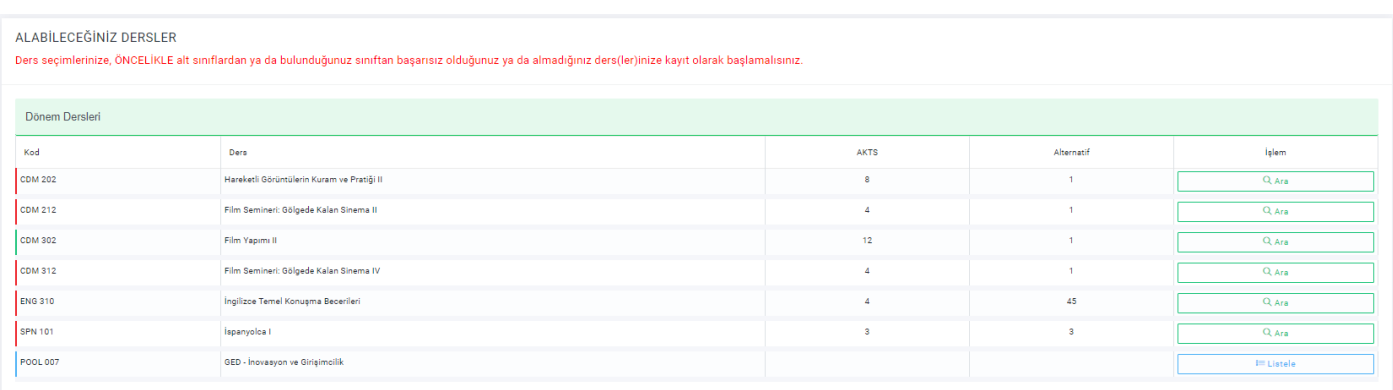

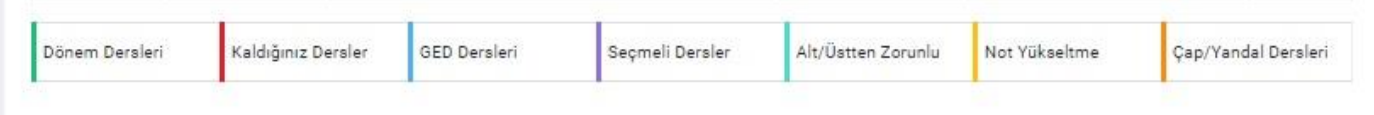

### **5: Başarılı olduğum dersi, notunu yükseltmek üzere tekrar alabilir miyim?**

İsterseniz, danışmanlarınızın onayıyla not yükseltmek amacıyla daha önce alıp başarılı olduğunuz derslerden de alabilirsiniz. Tekrarlanan derste, önceki not ne olursa olsun, alınan son not geçerlidir.

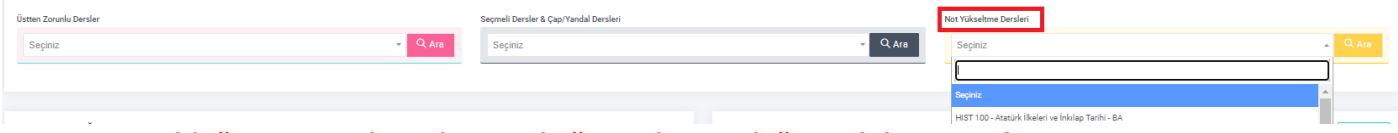

# **6: Başarısız olduğum Seçmeli ya da Genel Eğitim dersini değiştirebilir miyim?**

Öğrenciler, isterlerse ve danışmanları uygun görürse başarısız oldukları veya çekildikleri seçmeli dersin veya Genel Eğitim dersinin yerine başka bir seçmeli ders ya da Genel Eğitim dersi alabilirler.

Ders kayıt sayfasında yer alan, "Seçmeli Ders Değiştirme Formu" ile "Genel Eğitim Dersi Ders Değiştirme Formu"nu indirip doldurduktan sonra Öğrenci İşleri Müdürlüğü bölüm sorumlusuna iletebilirsiniz.

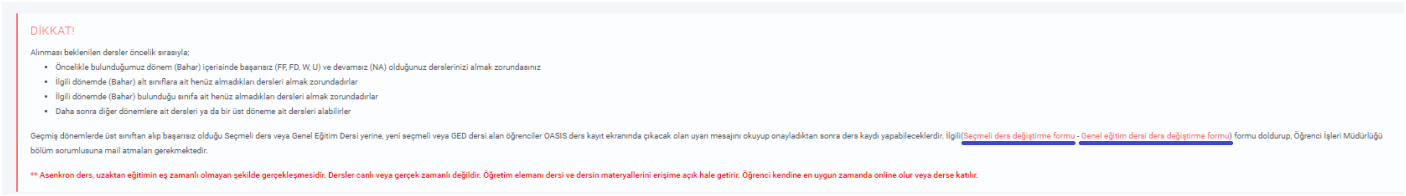

# **7: Nasıl Ders kaydı yapabilirim?**

Ders kayıt ekranında,

- Varsa başarısız dersleriniz,
- Eksik dersleriniz,
- Bulunduğunuz sınıfa ait alabileceğiniz dersler,
- Genel Eğitim Dersleri

yer alır. Bu derslerin her biri farklı renklerle kodlanmıştır.

Derslerin karşısındaki "Şube Sayısı" sütununda dersin kaç şube olarak açıldığını görebilirsiniz.

Burada yer alan her ders için "Ara" tuşuna basarak "Arama Sonuçları" bölümünde o derse ait haftalık programları ve kontenjanlarını inceleyebilirsiniz.

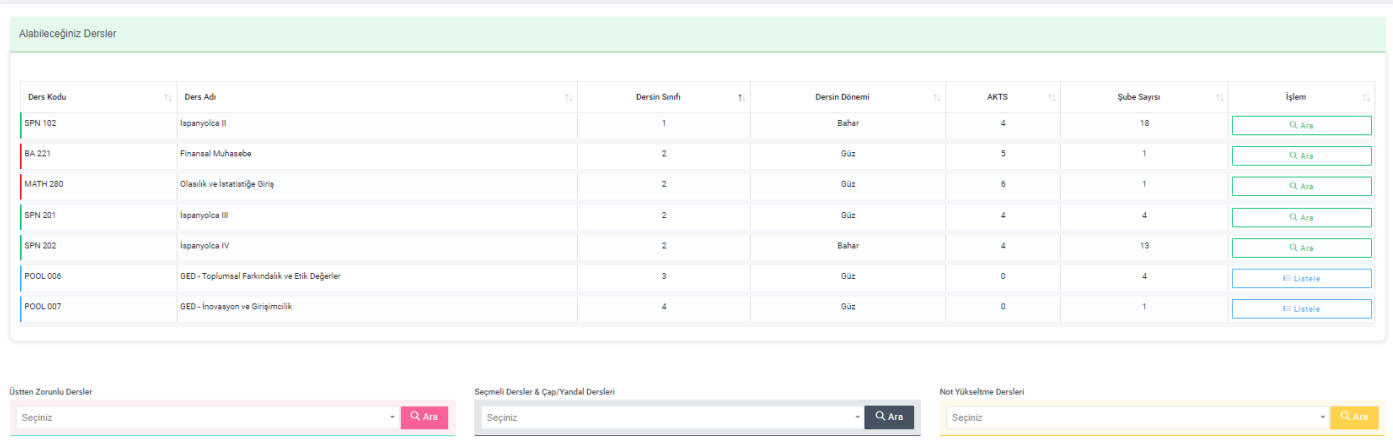

Buradan programınıza uygun olan istediğiniz bir derse "Ekle" sütunundaki "+" işaretine basarak kayıtlanabilirsiniz.

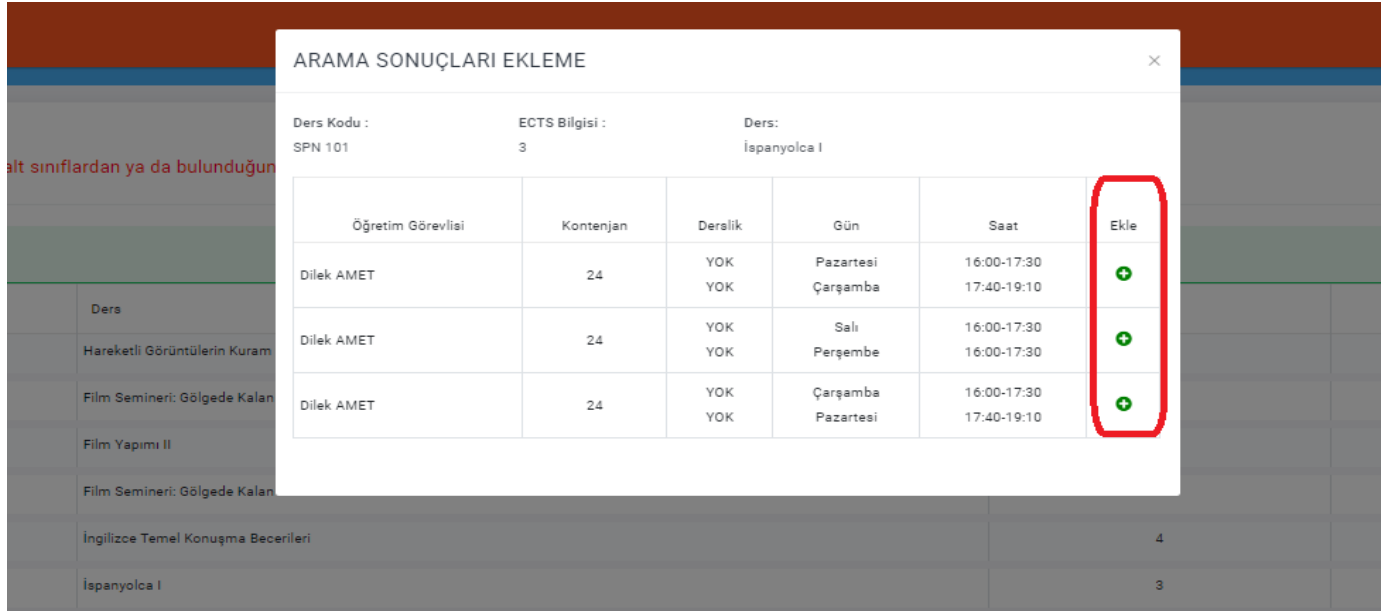

Üst sınıftan zorunlu ders almak istediğinizde "Üstten Zorunlu Dersler" alanından dersi seçerek, dersin kodunu ya da dersin adını yazarak aratıp alabilirsiniz.

Seçmeli ders almak istediğinizde "Seçmeli Dersler" alanından dersi seçerek, dersin kodunu ya da dersin adını yazarak aratıp alabilirsiniz.

Daha önce alıp başarılı olduğunuz dersi almak istediğinizde "Not Yükseltme Dersleri" alanından dersi seçerek, dersin kodunu ya da dersin adını yazarak aratıp alabilirsiniz.

Genel Eğitim Dersleri(POOL)"nin karşısında yer alan "Listele" tuşuna basarak ilgili dönemde açılan derslerin listesini görebilirsiniz. Bu alandan almak istediğiniz POOL dersine "Ekle" sütunundaki "+" işaretine basarak kayıtlanabilirsiniz.

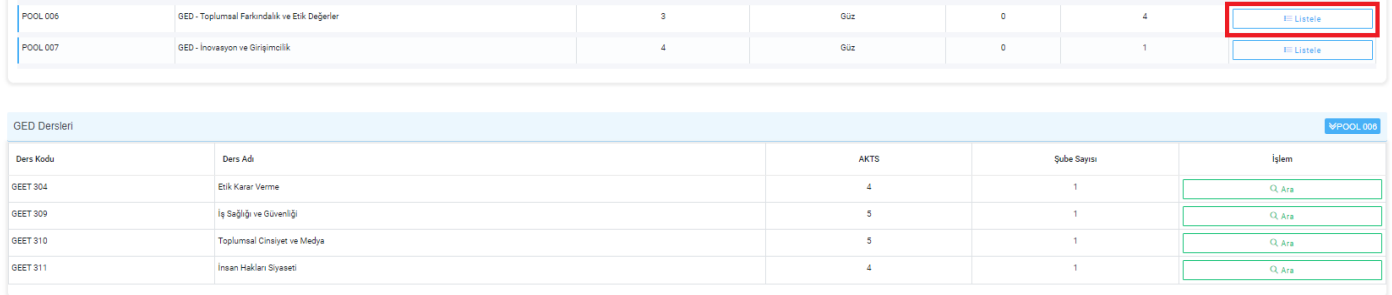

Her bölüm için öğrencilerin alması gereken zorunlu ve seçmeli dersler ve seçmeli derslerin dağılımı Üniversitemiz AKTS TYYÇ Kataloğu'nda öğretim planlarında yayınlanmaktadır.

## **8: ÇAP/Yandal dersime nasıl kayıt olabilirim?**

ÇAP öğrencilerinin alması gereken ÇAP dersleri "Alabileceğiniz Dersler" alanında yer alır. ÇAP için alınacak seçmeli dersleri ise "Seçmeli Dersler & Çap/Yandal Dersleri" alanından dersi seçerek, dersin kodunu ya da dersin adını yazarak aratıp, sağ tarafta yer alan ÇAP/YDP kutucuğunu işaretleyerek alabilirler.

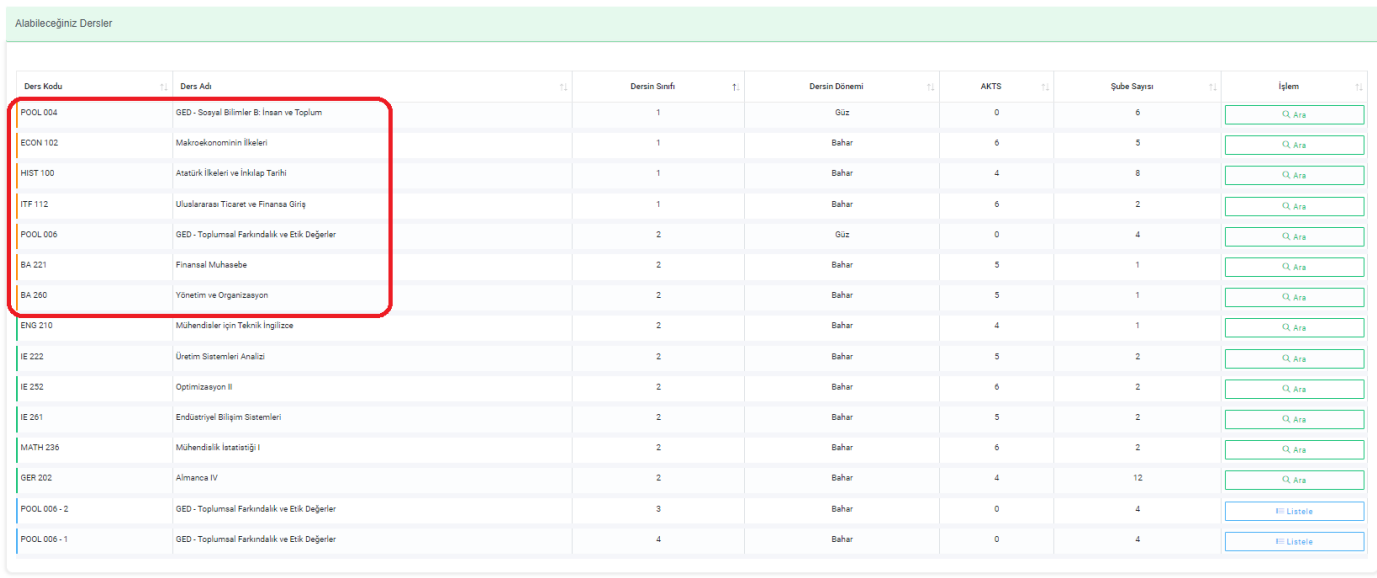

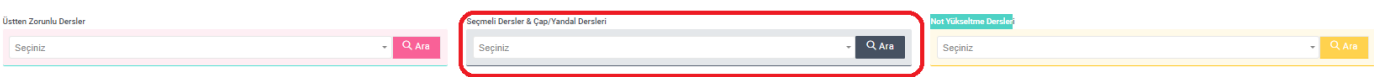

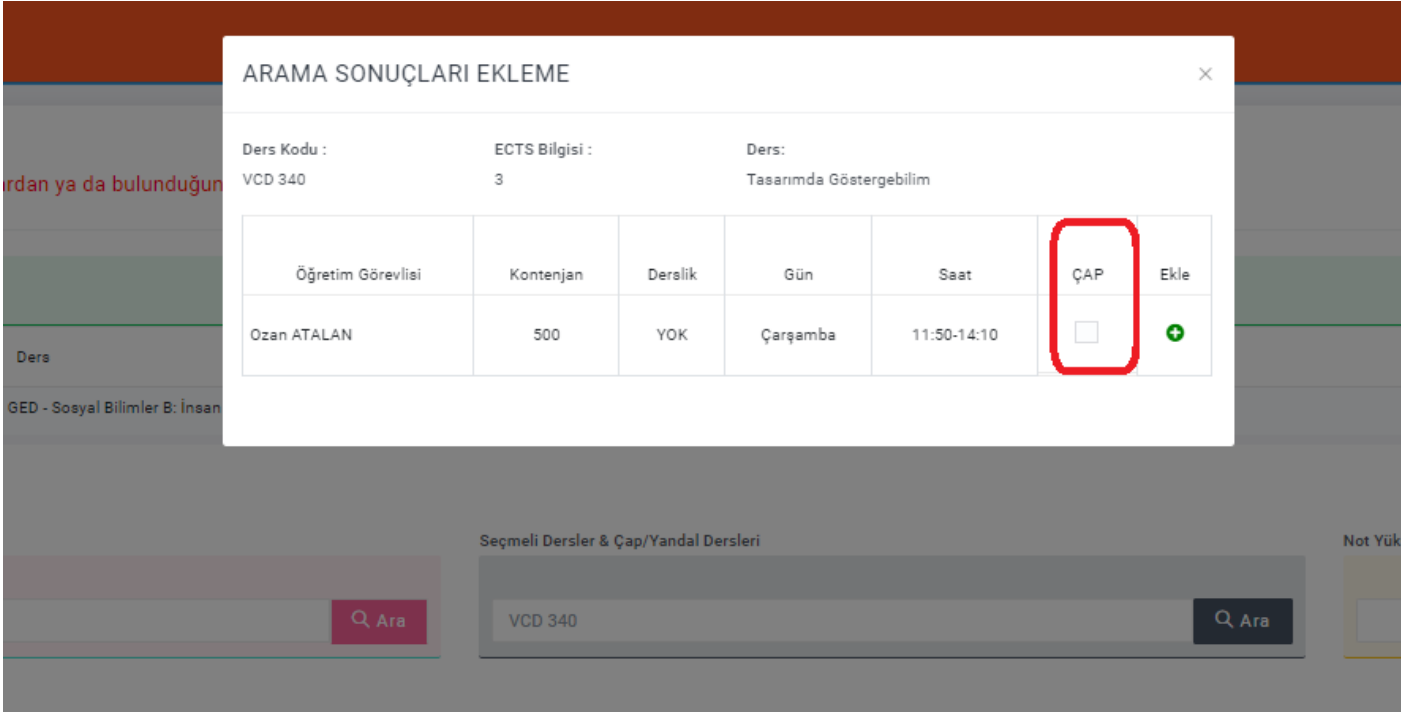

Yan Dal öğrencilerinin alması gereken Yan Dal dersleri "Alabileceğiniz Dersler" alanında yer alır. Yan Dal için alınacak seçmeli dersleri ise "Seçmeli Dersler & Çap/Yandal Dersleri" alanından dersi seçerek, dersin kodunu ya da dersin adını yazarak aratıp, sağ tarafta yer alan ÇAP/YDP kutucuğunu işaretleyerek alabilirler.

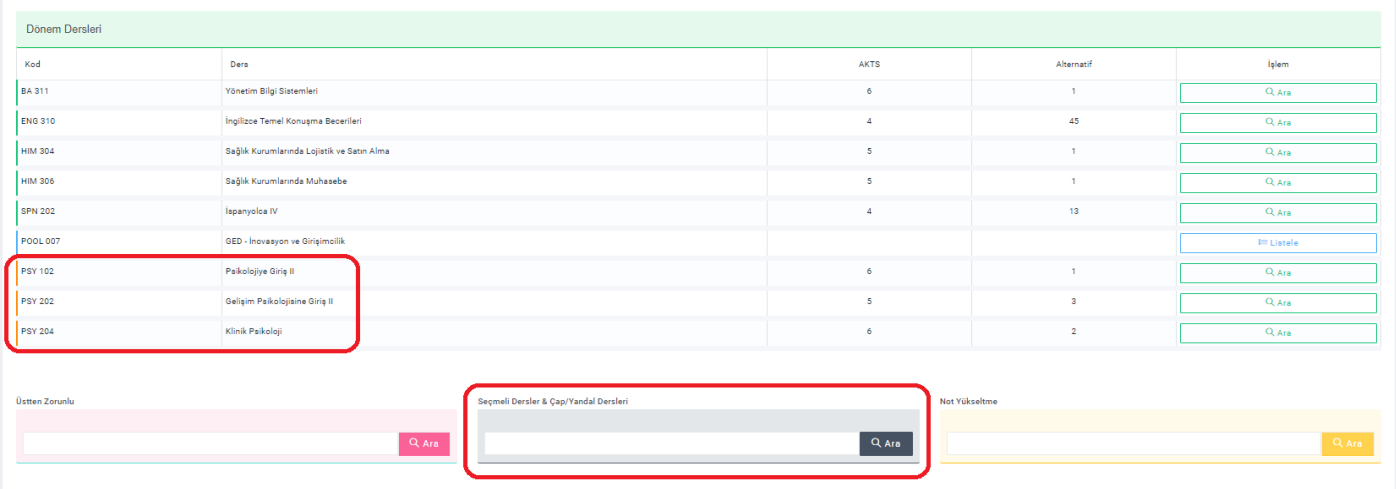

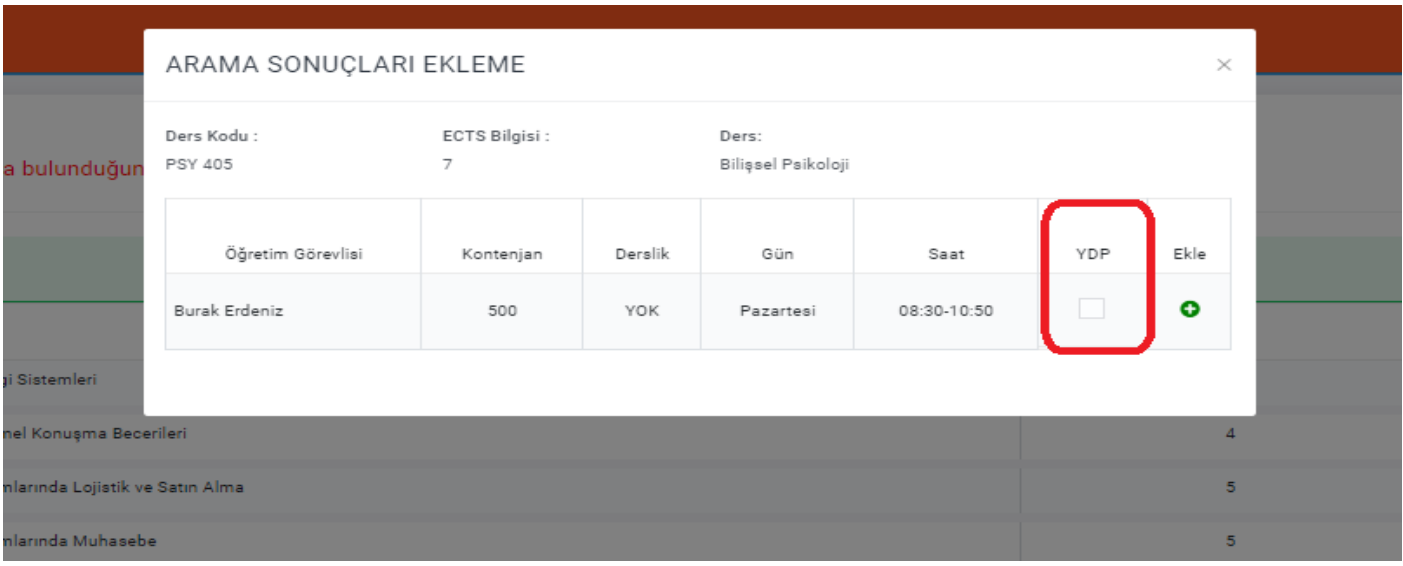

Çift Anadal ve Yandal öğrencileri Anadal dersleri ile birlikte dönemde en fazla 48 AKTS kredilik ders alabilirler.

Çift Anadal ve Yandal öğrencilerinin aldıkları ÇAP-Yan Dal dersleri için, ders kayıtlarından sonra "ÇAP/YDP Ders Kayıt Formu" doldurarak Öğrenci İşleri Müdürlüğü'ne iletmeleri gerekmektedir.

### **9: Ders programı kaydetmezsem seçtiğim dersler silinir mi?**

Ders kayıt işlemlerinizi bitirdikten sonra "Kaydet" butonuna basarak kayıt işlemlerinizi tamamlamanız gerekir.

Verilen süreler içerisinde seçimlerinizde değişiklik yapabilirsiniz. Her değişiklikten sonra "Kaydet" butonuna basmanız gerekmektedir.

Yaptığınız değişikliklerin "EN SON KAYDETTİĞİNİZ ŞEKLİ" geçerli olacaktır.

### **10: Seçtiğim dersleri danışmanım onaylayacak mı?**

Hem ilk kayıt döneminde hem ekleme-bırakma döneminde danışman onayı alınacaktır. Danışmanlarınızın onay işlemlerini mutlaka takip ediniz.

Yaptığınız seçimleriniz danışmanınız tarafından da uygun bulunması halinde Tam Onay verilerek onaylanır.

Danışmanınız, o dönem için alınması tavsiye edilmeyen dersler için Çekinceli Onay verilebilir. Çekinceli onayın gerekçesini ders kayıt ekranında görebilirsiniz.

- Sınıf tekrarı yapan öğrencilerin,
- Genel not ortalaması 1,80 ile 1,99 arasında olan 3. ve 4. sınıf öğrencilerinin,
- Genel not ortalaması 1,80 ile 1,99 arasında olan Meslek Yüksekokulu 2. sınıf öğrencilerinin,

ders kayıt onaylarını danışmanları ile görüşerek yapmaları gerekmektedir.

### **11: Ücretimi zamanında ödeyemediğim için ders kaydımı yapamadım, Ne yapabilirim?**

Ücretini geç ödediği için süresi içinde ders kaydını yapamayan öğrenciler ders kaydını; "Ders Ekleme-Bırakma döneminde" yapabileceklerdir.

### **12: Ders ekleme-bırakma işlemleri ne zaman olacak?**

Eğitimin başladığı 2. Haftada sistem Ders Ekleme-Bırakma işlemleri için yeniden açılacaktır. Tarihler akademik takvimde ilan edilmektedir.

### **13: Ders Kayıt ekranındaki "Öncelikle mevcut dönem derslerinizi almalısınız." uyarısı neyi anlatmaktadır?**

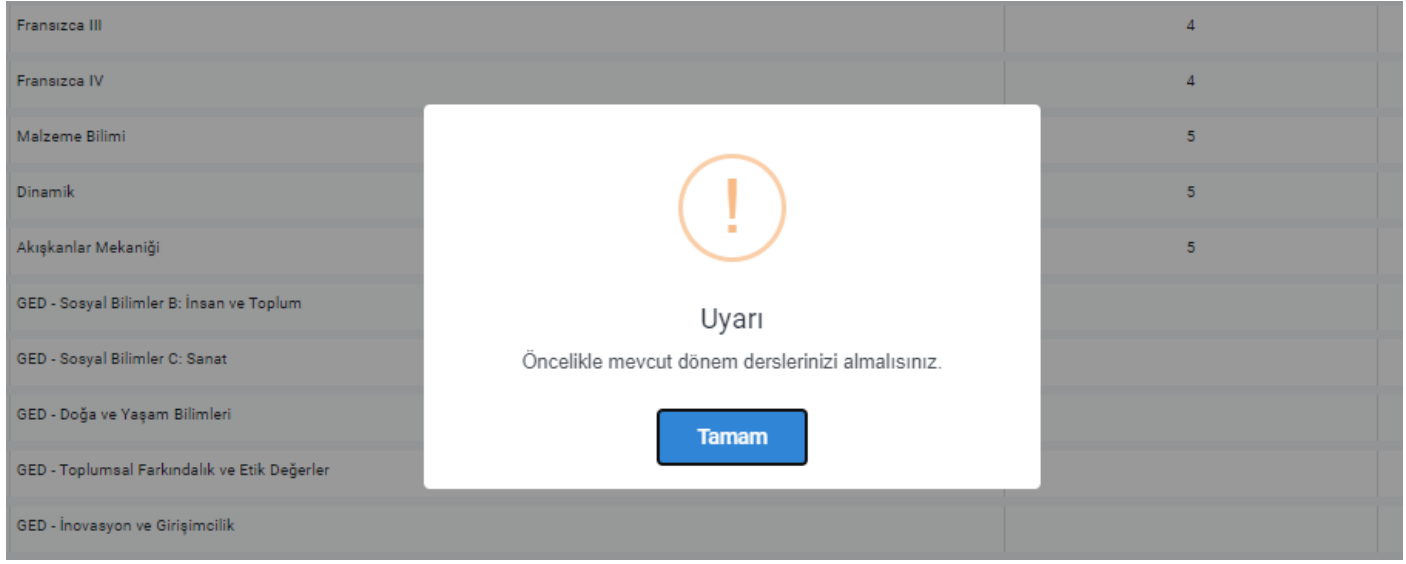

Öğrenciler, öncelikle bulundukları sınıfa ait dersleri almakla yükümlüdürler. Sınıfınıza ait dersi almadan üst sınıflardan ders alamasınız. Bu uyarı bu nedenle çıkmaktadır.

**14: Ders Kayıt ekranındaki ""Öncelikle ilgili dönemde başarısız olduğunuz dersleri ve alt sınıfa/sınıfınıza ait zorunlu dersleri almalısınız." uyarısı neyi anlatmaktadır?**

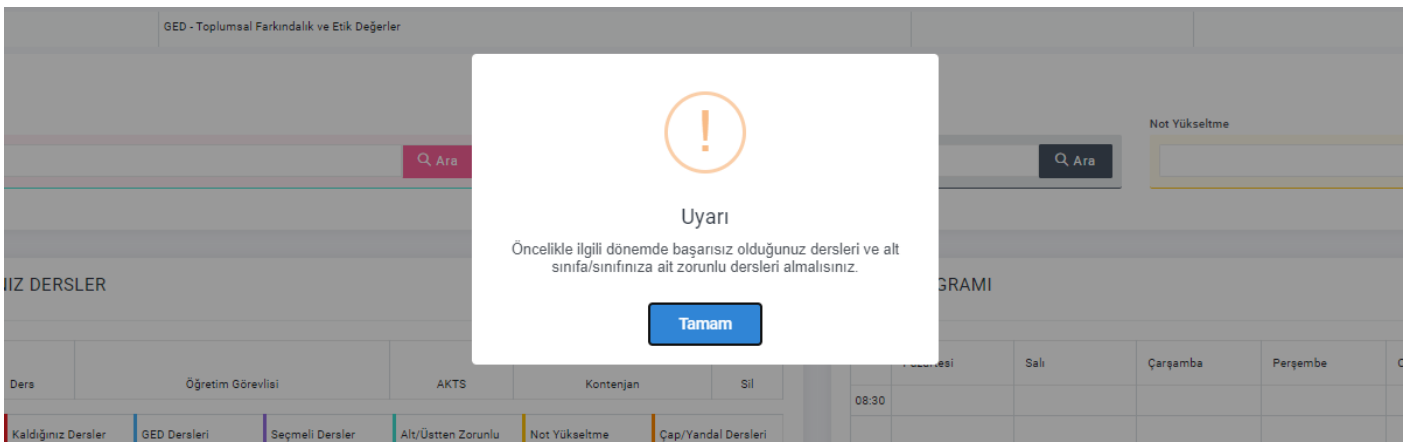

Öğrenciler, öncelikle başarısız derslerini ve eksik dersleri almakla yükümlüdürler. Bu dersleri almadan üst sınıflardan ders alamazsınız. Bu uyarı bu nedenle çıkmaktadır.